### **ZOOM SUR LE STREAM CONNECTOR**

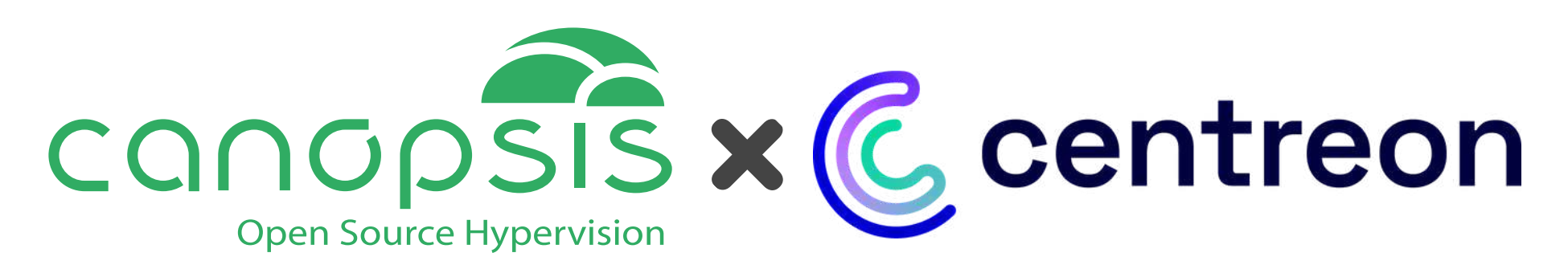

Jeudi 27 juin 2024

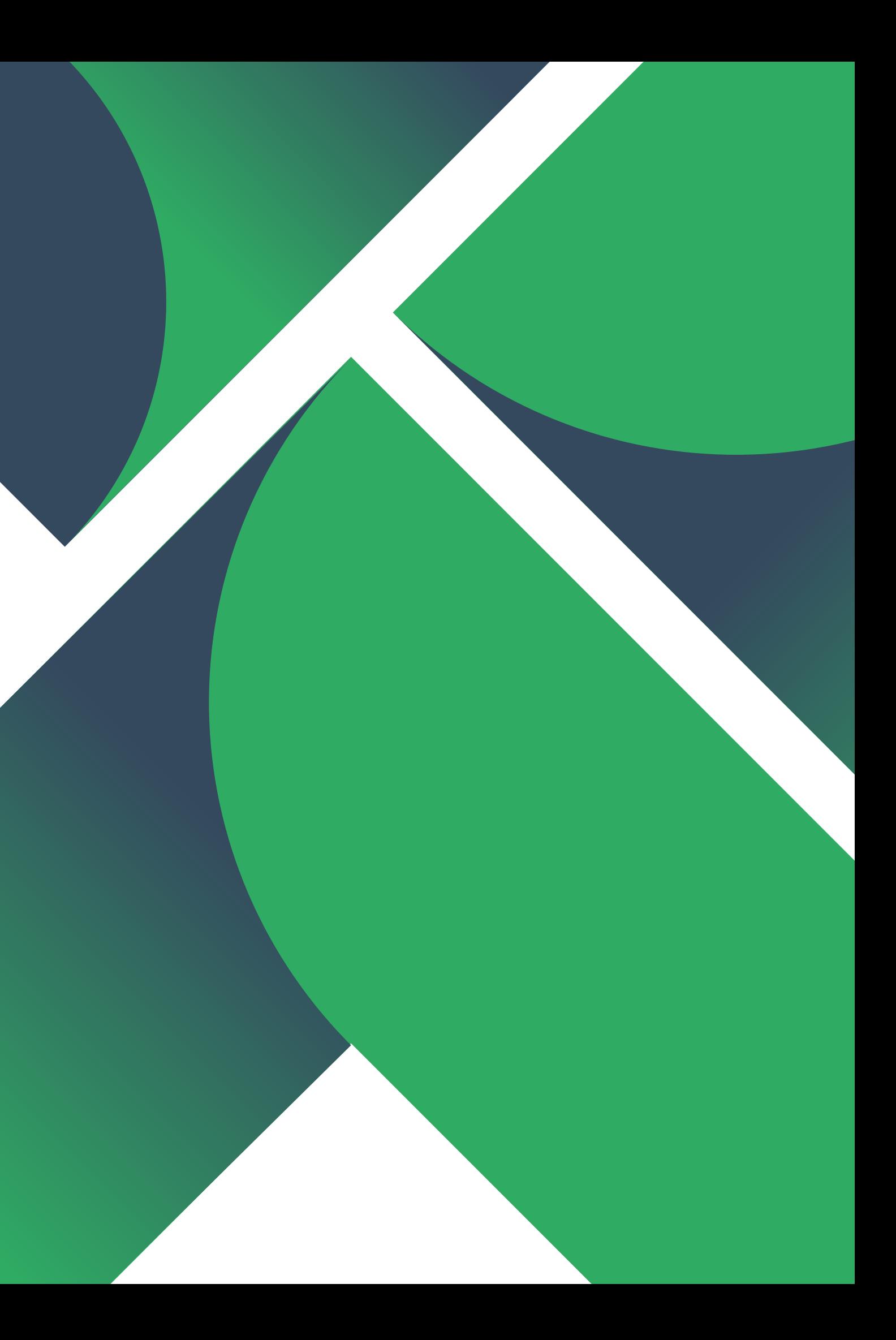

# **Qui sommes-nous ?**

CODENSIS

**Editeur**

**21 ans** d'expérience

**4 domaines d'expertise** Socle Linux Vision du SI Industrialisation Solutions collaboratives

**25 collaborateurs**

**1ère solution** d'hypervision Open Source du marché

**4 agences** en France

**ESN**

**14 ans** de développement

**En production depuis 2016** chez nos clients

**2 éditions** Community et Pro

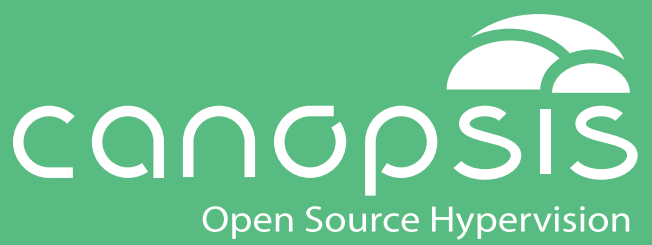

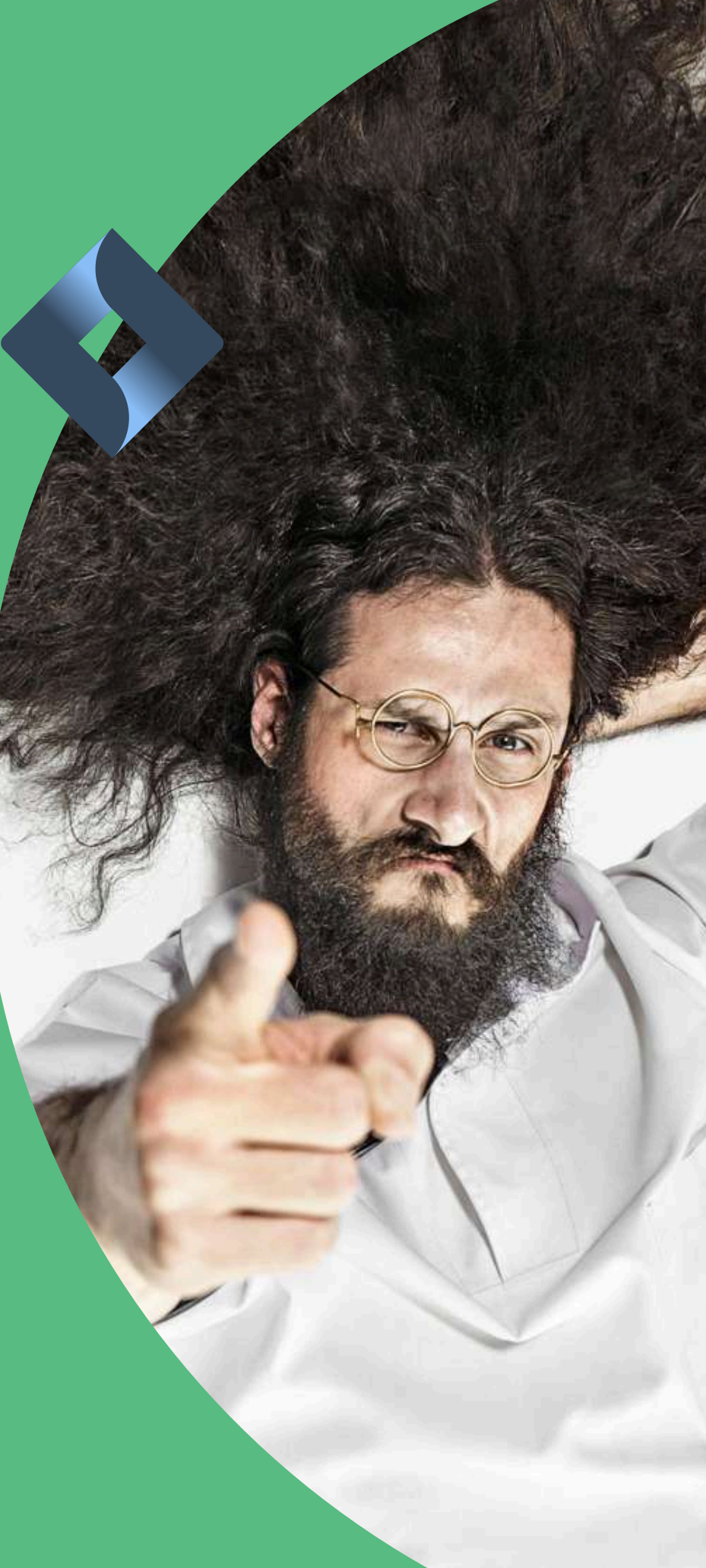

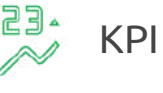

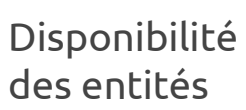

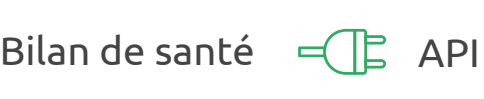

Météo des services

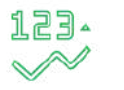

Bac à alarmes  $(\bigcup_{n=1}^{\infty} A_n)$  Métrologie

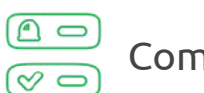

Compteurs

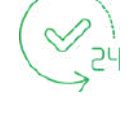

Cartographie

## **Fonctionnement général de Canopsis**

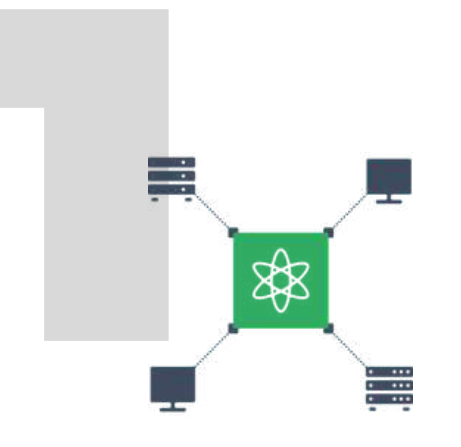

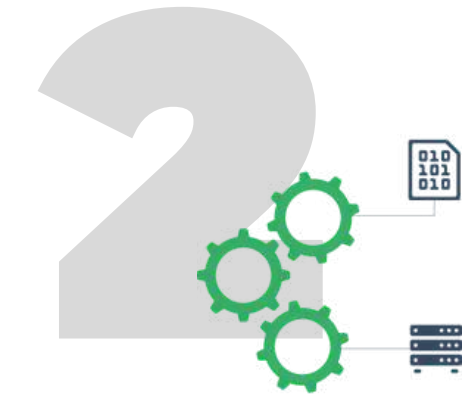

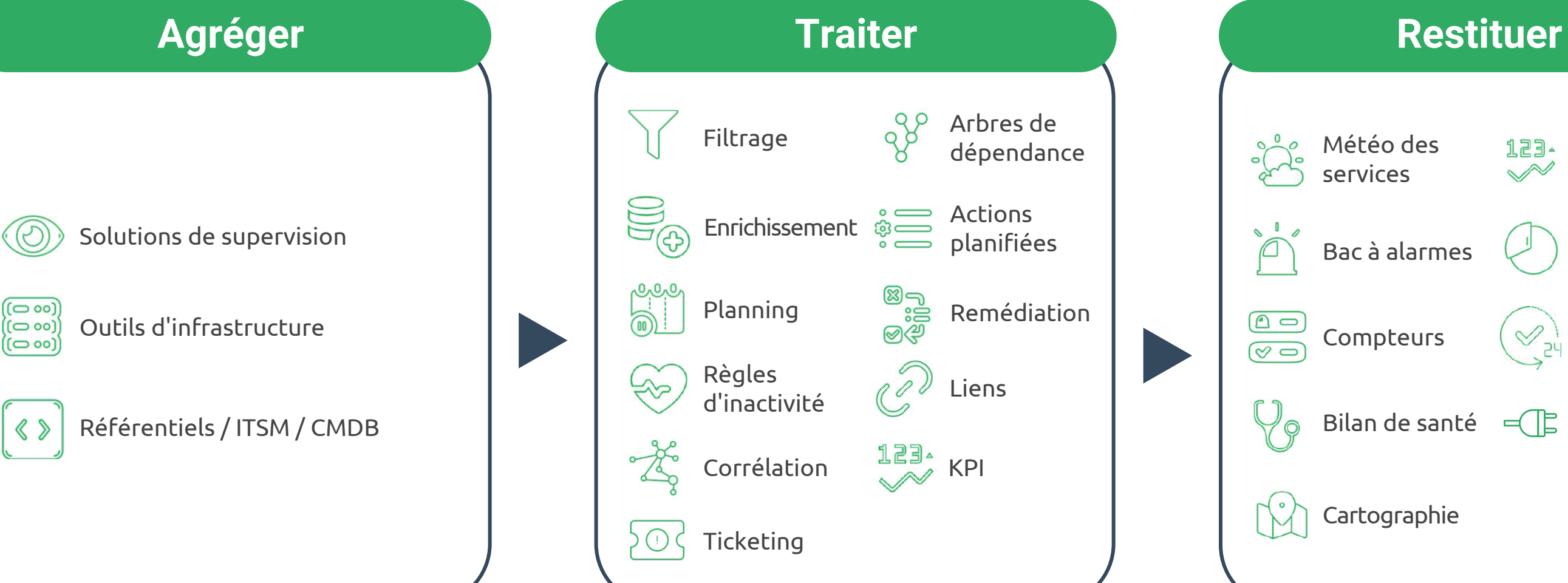

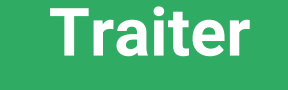

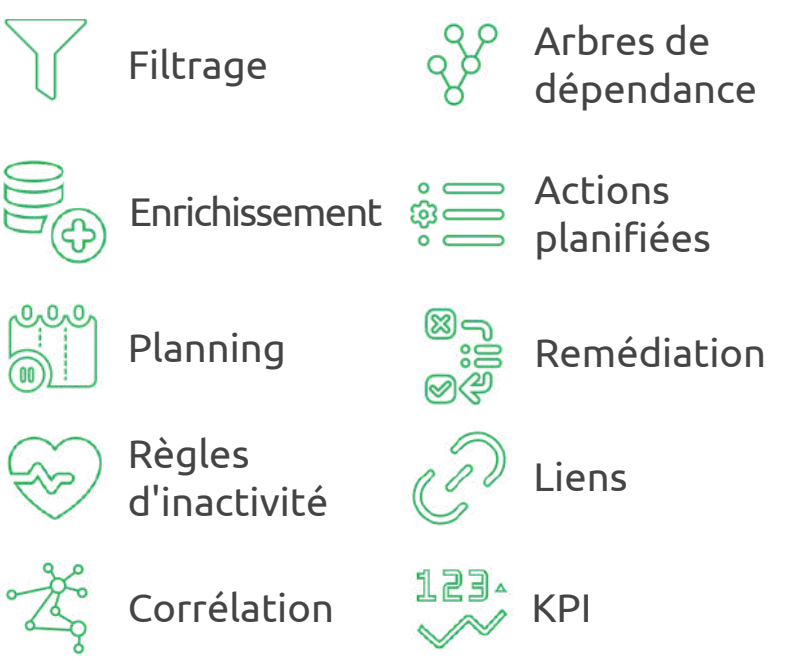

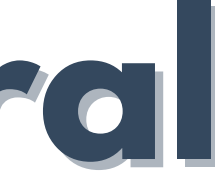

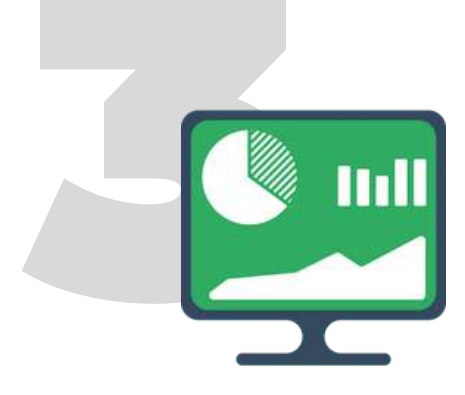

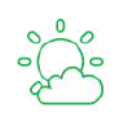

 $\overline{\mathbb{P}}$ 

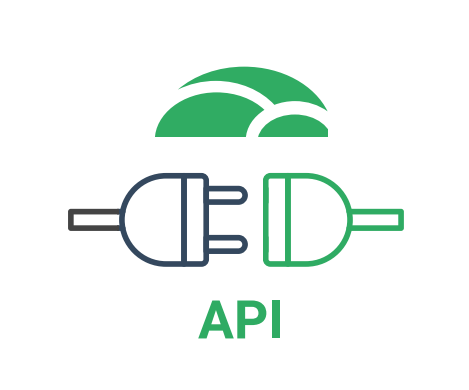

**SOLUTIONS DE SUPERVISION**

## **Fonctionnement Zoom sur l'Agrégation**

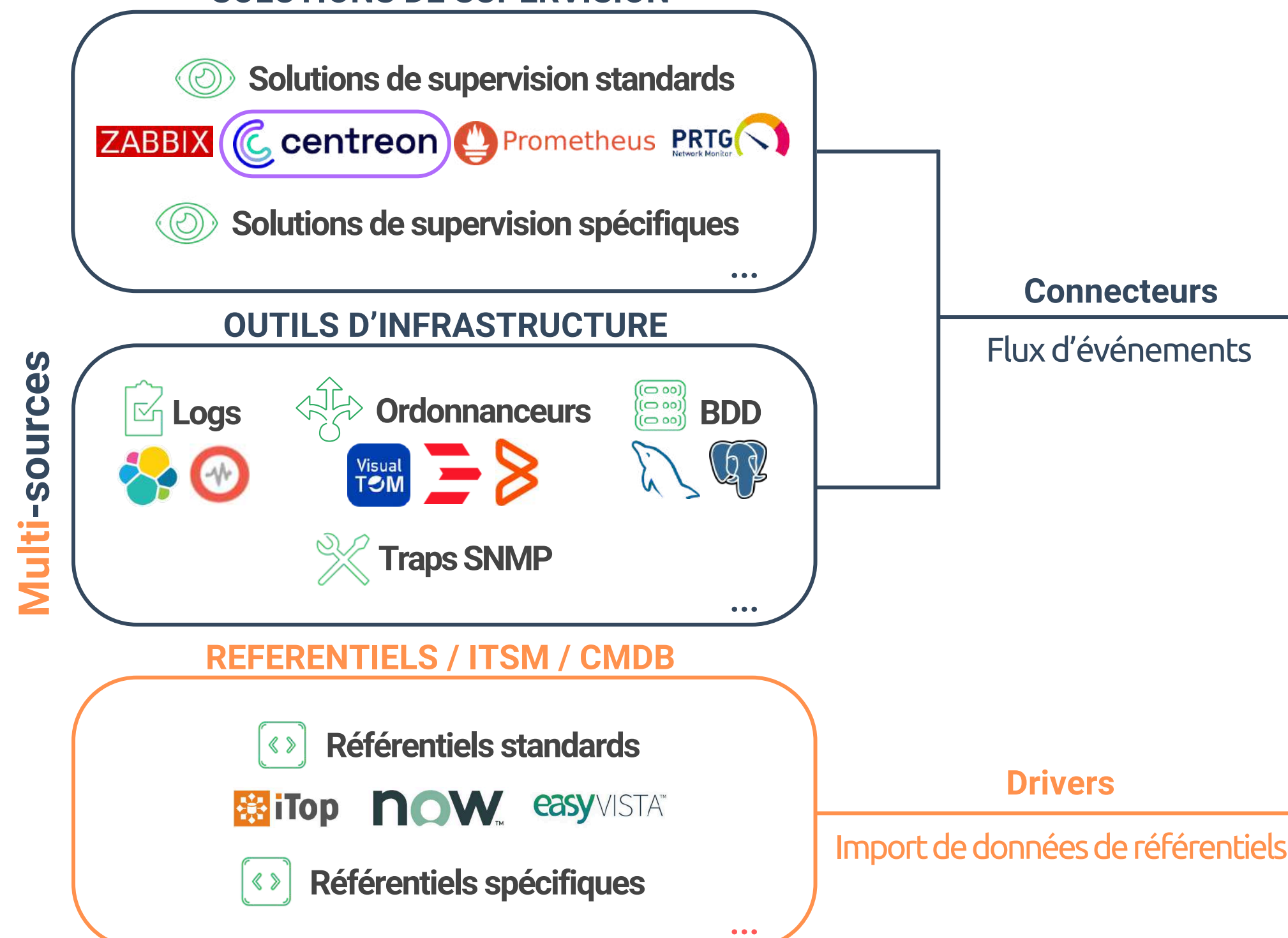

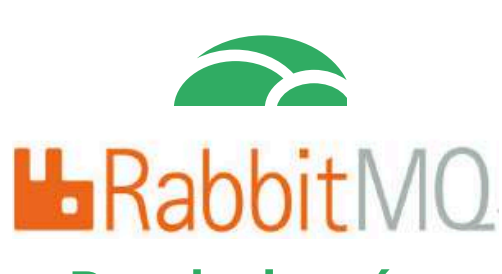

**Bus de données**

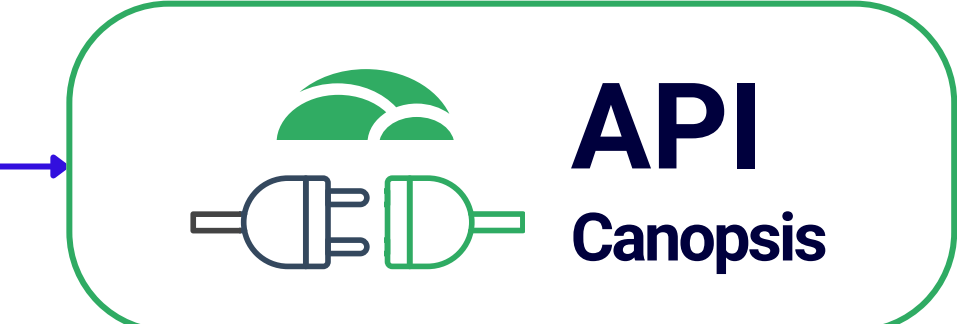

### **Zoom sur le Stream Connector**

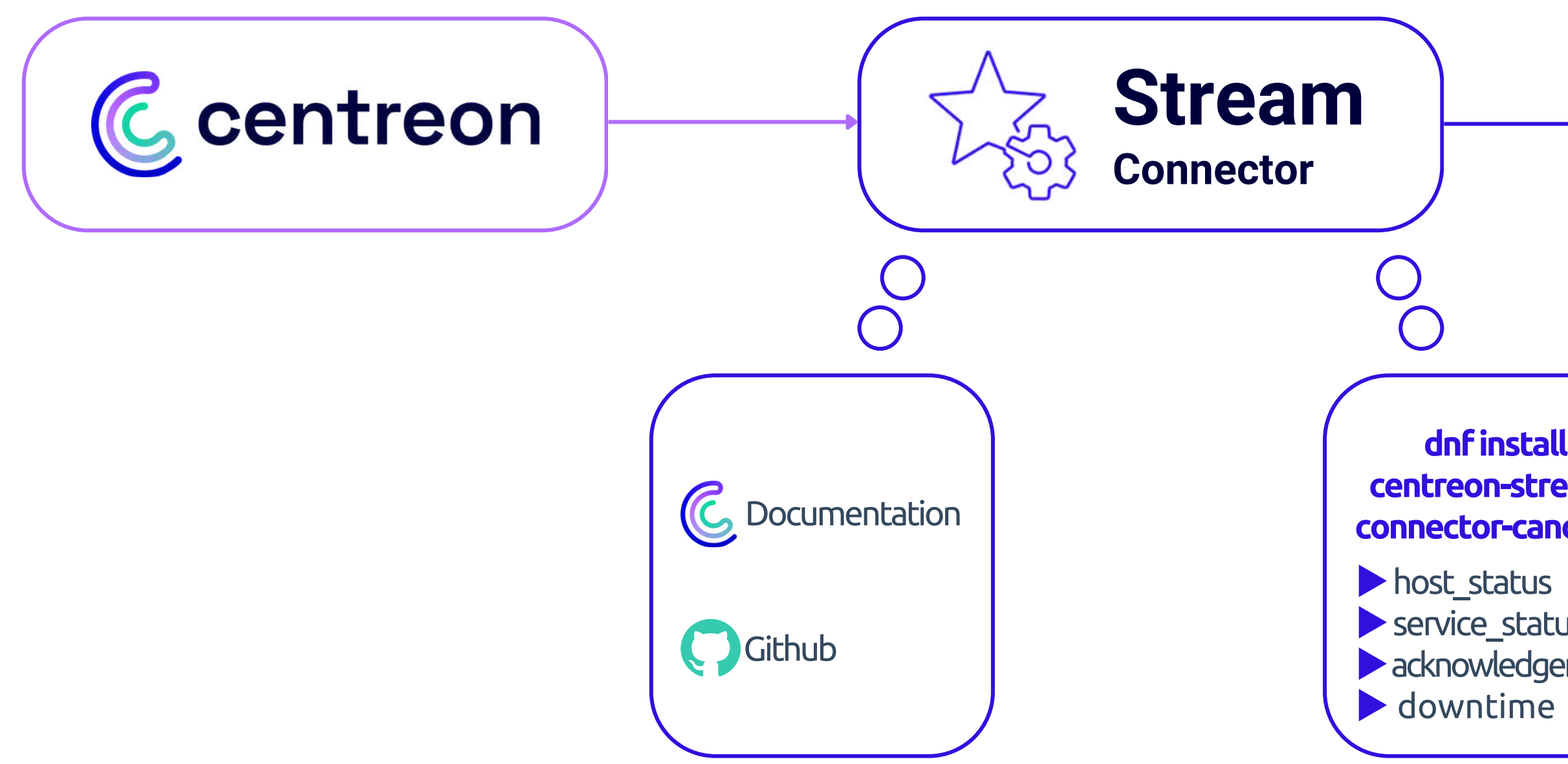

![](_page_4_Picture_2.jpeg)

### dnf [install](https://github.com/centreon/centreon-stream-connector-scripts/tree/develop/centreon-certified/canopsis) **dnf [install](https://docs.centreon.com/fr/docs/integrations/data-analytics/sc-canopsis-events/)** [centreon-stream-](https://github.com/centreon/centreon-stream-connector-scripts/tree/develop/centreon-certified/canopsis)**[centreon-stream](https://docs.centreon.com/fr/docs/integrations/data-analytics/sc-canopsis-events/)**[connector-](https://github.com/centreon/centreon-stream-connector-scripts/tree/develop/centreon-certified/canopsis)**[connector-canopsis](https://docs.centreon.com/fr/docs/integrations/data-analytics/sc-canopsis-events/)**

[▶](https://docs.centreon.com/fr/docs/integrations/data-analytics/sc-canopsis-events/)[service\\_status](https://docs.centreon.com/fr/docs/integrations/data-analytics/sc-canopsis-events/) [▶](https://docs.centreon.com/fr/docs/integrations/data-analytics/sc-canopsis-events/)[acknowledgement](https://docs.centreon.com/fr/docs/integrations/data-analytics/sc-canopsis-events/) [▶](https://docs.centreon.com/fr/docs/integrations/data-analytics/sc-canopsis-events/) [downtime](https://docs.centreon.com/fr/docs/integrations/data-analytics/sc-canopsis-events/)

![](_page_5_Picture_0.jpeg)

# **Démo**

![](_page_5_Picture_2.jpeg)

# **Place aux questions !**

![](_page_6_Picture_1.jpeg)